# 3mensio SH Tricuspid Valve

The pre-op planning tool for transcatheter Tricuspid valve repair

Determine the anatomy and dimensions of the patient's tricuspid valve and surrounding tissue with this workflow. The 3D shape and surrounding tissues can be visualized as well as the angle approached from the IVC or SVC. Distances towards the RCA can be easily assessed and detailed analysis of the IVC or SVC dimensions can be performed with dedicated workflows.

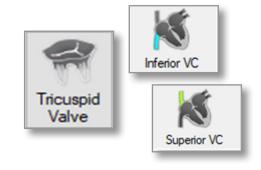

Tricuspid Assessment and Approach Route modules

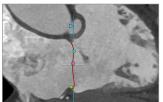

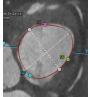

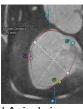

Tricuspid Annulus

Surgical view and Apical view

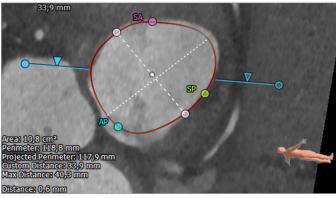

Annulus Dimensions

### **Tricuspid Annulus Measurements**

### **Annulus Annotation**

A single click brings you into the Tricuspid space. Trace the annulus using an easy and intuitive method. From the annotated annulus the dimensions are automatically calculated.

### **Annulus Dimensions**

- Area
- 2D and 3D perimeter
- Custom length distance
- Locate commissures

# **Tricuspid Assessment**

### **Optimal Projection**

Use the Simulated Angio View to find an optimal projection which can help save time during the procedure.

### **Commissures**

Place commissure points by moving them over the annulus.

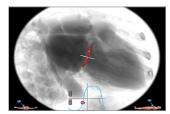

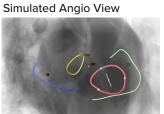

**Atrial Structures** 

Hockey Puck

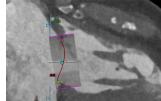

Virtual device

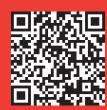

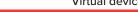

# 3mensio SH Tricuspid Valve

### **RCA** distance and Trabeculae

Trace the RCA centerline automatically or manually. With one click the distance from the RCA centerline towards the annulus is automatically calculated.

Trabeculae can be segmented automatically and highlighted in the angio view. Possible interference of the device with trabeculae can assessed by implantation of a virtual device

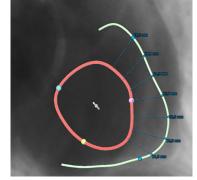

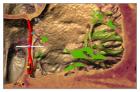

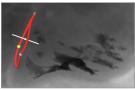

Left: RCA distance to annulus Right: Trabeculae in VR and angio

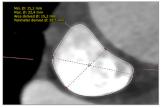

**SVC** dimensions

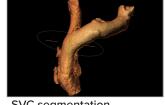

SVC segmentation

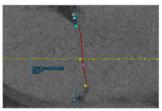

IVC annulus angle

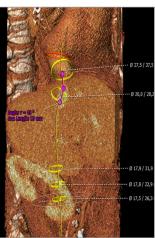

IVC Assessment

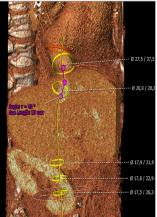

### **SVC** assessment

Segment the superior vena cava and draw centerlines in the left and right brachiocephalic vein. **SVC** Assess dimensions such as diameter, area and lengths throughout the whole SVC

### **IVC** assessment

Assess dimensions and lengths throughout the IVC e.g. dimensions at the transition level with the right atrium as well as the IVC at the level of the first hepatic vein. Visual feedback of the measurement in the angio view allows for optimal planning of the procedure

# Reporting

IVC visual aid

A complete report can be created by labeling the measurements in the different workflows. Customize your report by adding screenshots of the assessment. adding screenshots of the assessment.

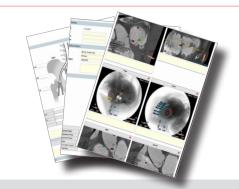

#### **Quality Assurance:**

Pie Medical Imaging develops, produces and sells products in accordance with internationally accepted standards. 3mensio Workstation is FDA 510(k) cleared and CE marked (MDD compliant).